## le cnam

## Les formations du sous-domaine Evaluation des outils de travail

Chargement du résultat...<br>
XIX

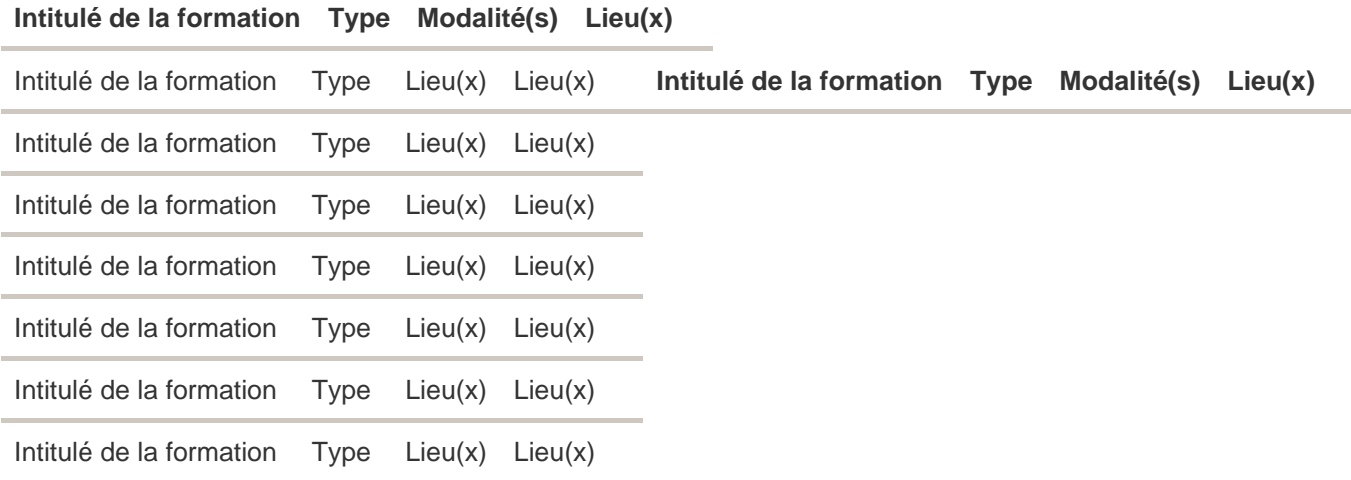